# ҚАЗАҚСТАН РЕСПУБЛИКАСЫ ОҚУ – АҒАРТУ МИНИСТРЛІГІ «ӘЙТЕКЕ БИ КӨПСАЛАЛЫ КОЛЛЕДЖЬ МКҚК

«БЕКІТЕМІН» Колледж директоры М.С. Жиенкожаев 2022 ж.  $OR$ 

### ОҚУ ЖҰМЫС БАҒДАРЛАМАСЫ

Модуль: БМ 2 «Ақпараттық коммуникациялық және цифрлық технологияларды қолдану»

Мамандық: 07230100-Тігін өндірісі және киімдерді үлгілеу

Біліктілік: 3W07230102- Арнайы тігінші

Окыту нысаны: негізгі орта білім базасында

Kypc:  $2.3$ Ton:  $AT -11$ Барлық сағат: 48 кредит саны: 2

Әзірлеуші (-лер) duny Г.Ж.Жолманова Б.Х. Турсынбекова Sde.

> Әдістемелік бірлестік отырысында қаралды және мақұлданды 20 31 ж. " В ( " 08 № Хаттама ӘБ жетекшісі М.У Тынысбеков

> > Т.Жүргенов 2022 ж

#### Тусіндірме жазба

БМ 2 «Ақпараттық коммуникациялық және цифрлық технологияларды қолдану» модулінің оқу-жұмыстық бағдарламасы ҚР Оқу-ағарту министрінің 27.08.2022 № 382 бұйрығымен 7- қосымшасына «Орта, техникалық және кәсіптік, орта білімнен кейінгі білім беру ұйымдарының педагогтері жүргізу үшін міндетті құжаттардың тізбесін және олардың нысандарын бекіту туралы» және ҚР Оқу-ағарту министрінің 2022 жылғы 1 қыркүйектегі № 388 бұйрығымен «Білім берулін барлық деңгейінің мемлекеттік жалпыға міндетті білім беру стандарттарын бекіту туралы» бұйрығы негізінде әзірленген. Біліктіліктер бойынша кәсіби қызметтің функционалды талдау нәтижелеріне сәйкес білім беру ұйымы мен әлеуметтік серіктестік өкілдері бірлесе отырып әзірлеген, колледж жанындағы өндірістік кеңесте мақұлданған және колледждің 2022 жылғы «31» тамыздағы №1 педагогикалық кеңесте бекітілген жұмыстық оқу жоспарына сэйкес түзілген.

Модуль: 07230100-Тігін өндірісі және киімдерді үлгілеу 3W07230102- Арнайы тігінші біліктілігі бойынша білім беру бағдарламасының кәсіптік құзіреттіліктерінің бірі болып табылады.

БМ 2 «Акпараттық коммуникациялық және цифрлық технологияларды қолдану» пәнін оқу мақсаты білім алушылардың оқуы мен жұмысында компьютерлік технологияларды пайлалану дағдыларын камтамасыз ету болып табылалы. Білім алушыларға пайлалану үшін ен жақсы қосымшаларды анықтау барысында саналы түрде таңдау жасау мүмкіндігі берілу керек. Бағдарламаның басқа мақсаты білім алушыларға ақпараттық технологияларды пайдалану саласында терен білім берулі және бағдарламалық құралдар ғылыми, коммерциялық, инженерлік және мәлени дамулы колдау үшін пайдаланылатынын түсіндіруді қамтамасыз ету болып табылады.

Максаты

1) білім алушыларлын акпараттык процестерлін коғамлағы рөлі жайлы, сонлай-ак акпараттык технологияларлы пайлаланулын техникалык мумкінліктері мен перспективалары туралы түсінігін қалыптастыру;

2) білім алушыларға жүйені талдау, шешім ұсыну, бағдарламалық қосымшалар жасау, оларды дамытып жетілдіру, сонымен қатар, өздерінің өнімдерін бағалау мүмкіндігін беру мақсатында компьютердің жұмыс істеуінің негізгі қағидаларын түсінуін қамтамасыз ету;

3) талдау, абстракция, үлгілеу мен программалау арқылы білім алушыларға әртүрлі тапсырмаларды шешуді үйрету;

4) білім алушылардың логикалық, алгоритмдік, сондай-ақ, жалпылау және үйлестік тапсырмаларды құрамдас бөліктерге бөлу және ортақ заңдылықтарды табу, қойылған міндеттерді орындауға қажетті тиімді және рационалды тәсілдер табу сияқты қамтитын есептік ойлау қабілетін дамыту;

5) білім алушылардың ақпараттық мәдениетін қалыптастыру – жалпы ережелерді ұстану және жеке тұлға мен бүкіл Қазақстандық қауымның мүддесінде эрекет ету;

6) білім алушыларлын пән аясында ақалемиялық тіллі менгеруіне және терминологиялық лексиканы байытуға жағдай жасау;

7) есептеуіш платформалар негізінде басқарылатын электрондық құрылғыларды құру, құру, программалаудың тәсілдері және қағидаттарымен білім алушыларды таныстыру;

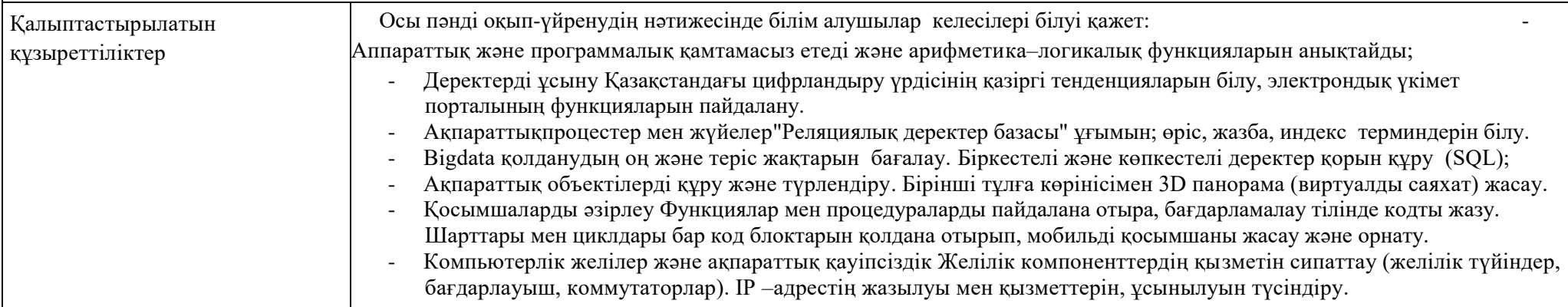

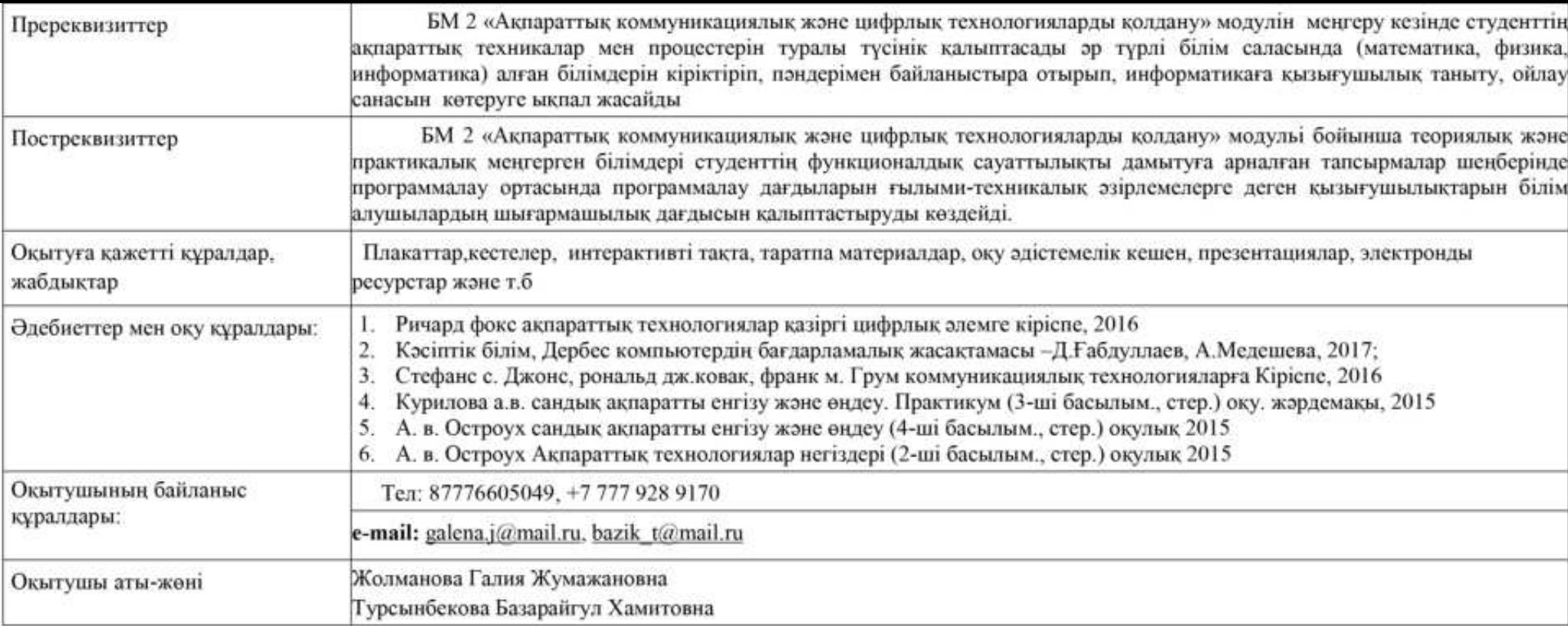

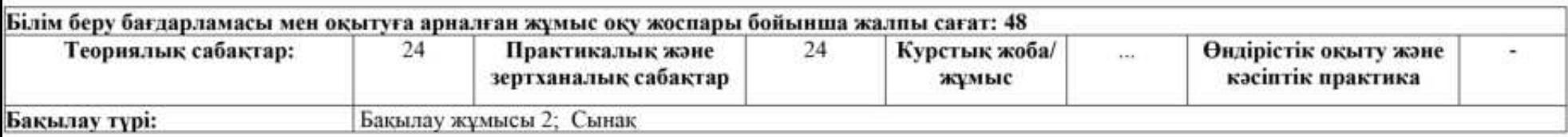

# Семестрлер бойынша сағаттарды бөлу

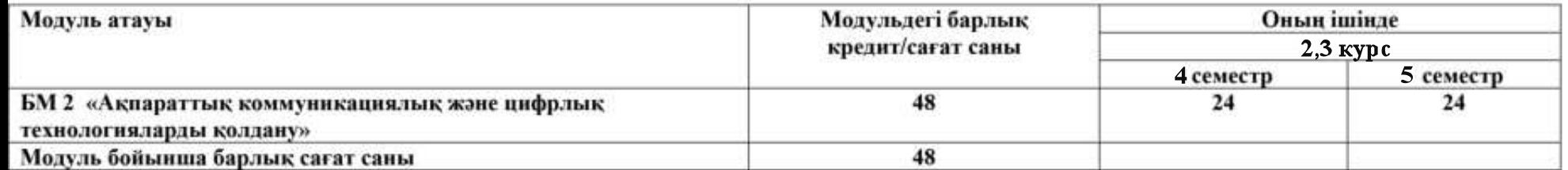

### 2. ЖҰМЫС ОҚУ БАҒДАРЛАМАСЫНЫҢ МАЗМҰНЫ

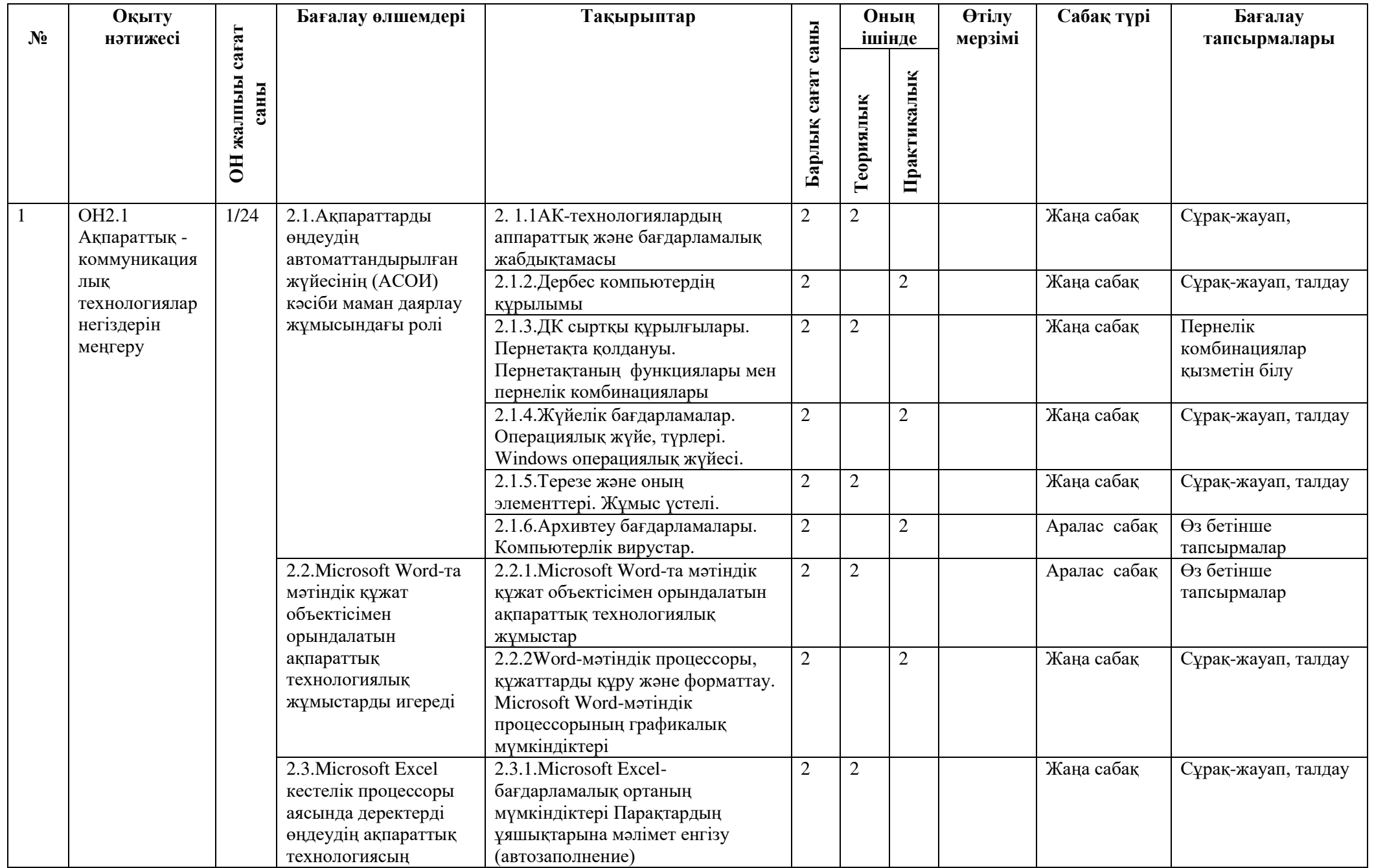

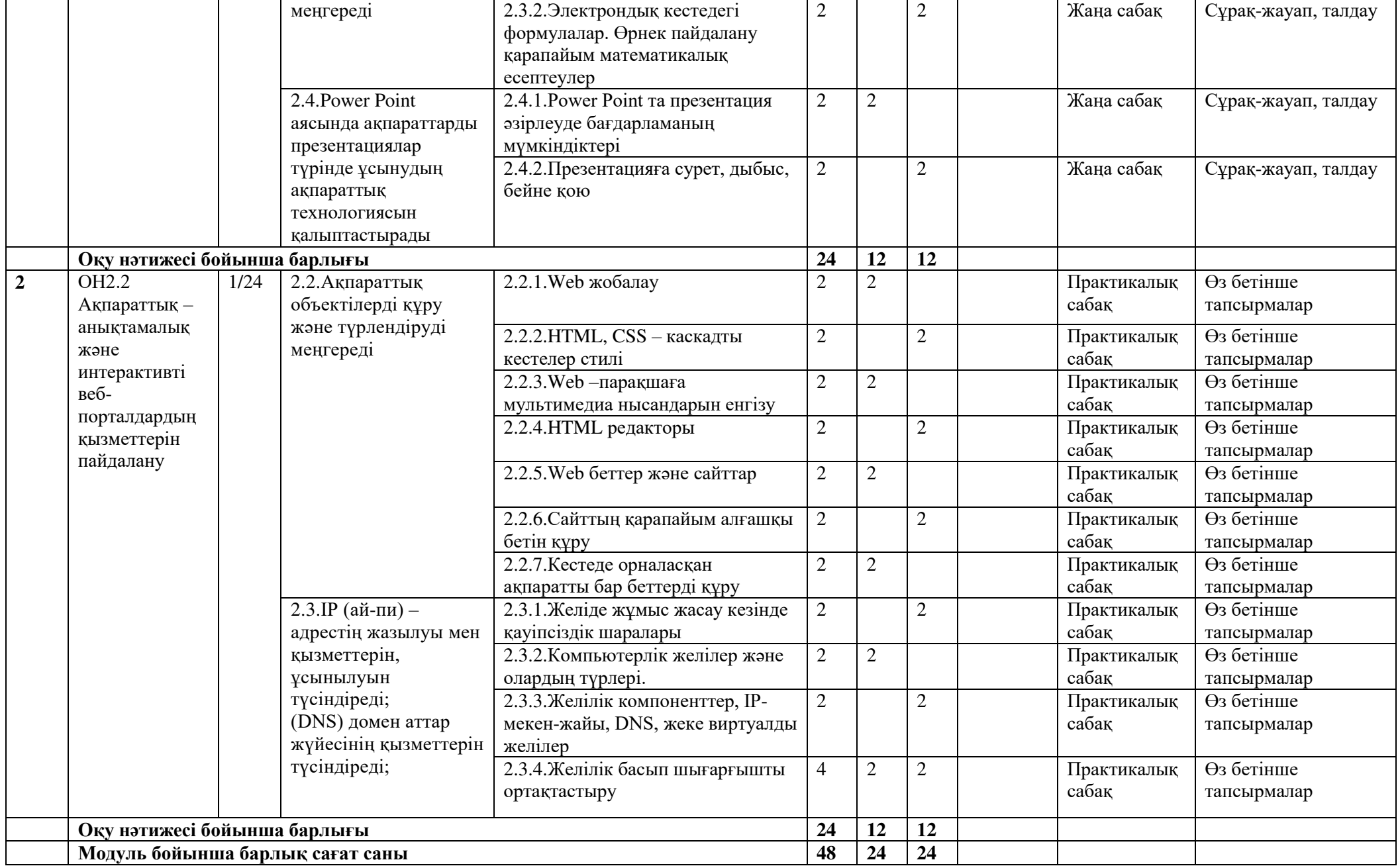